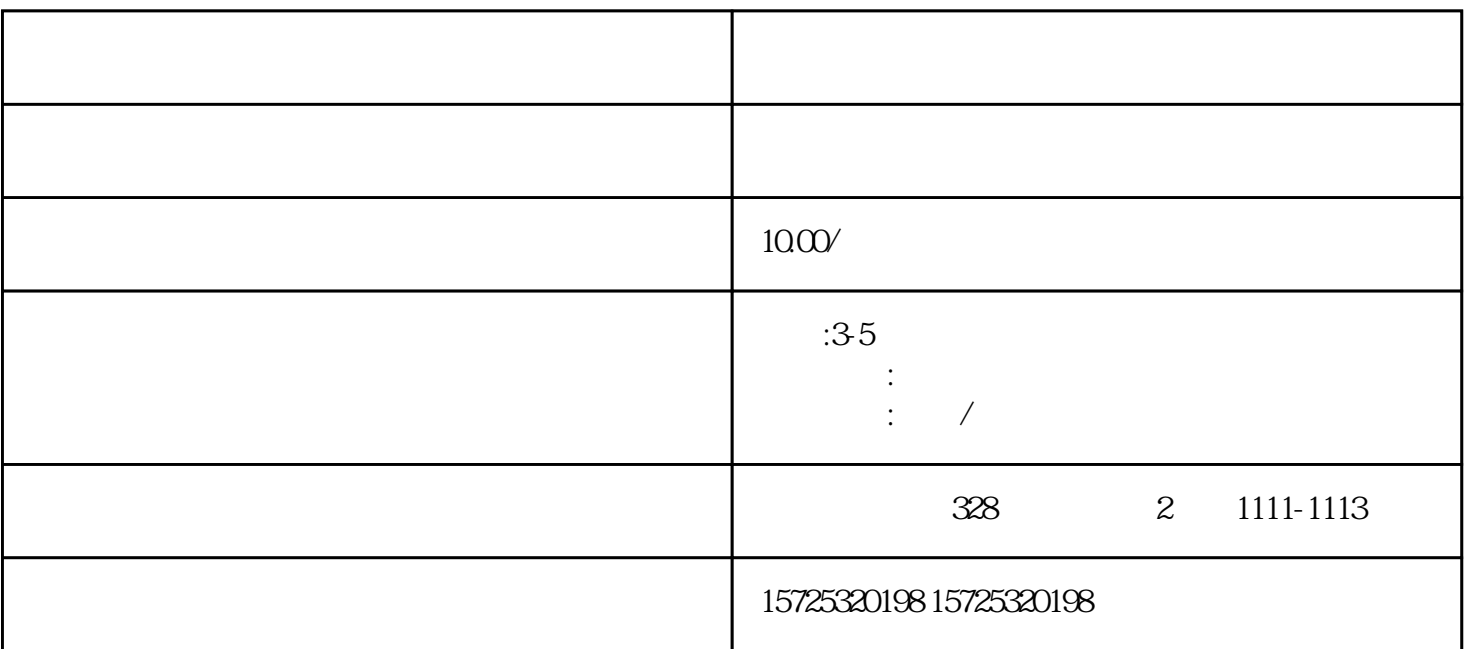

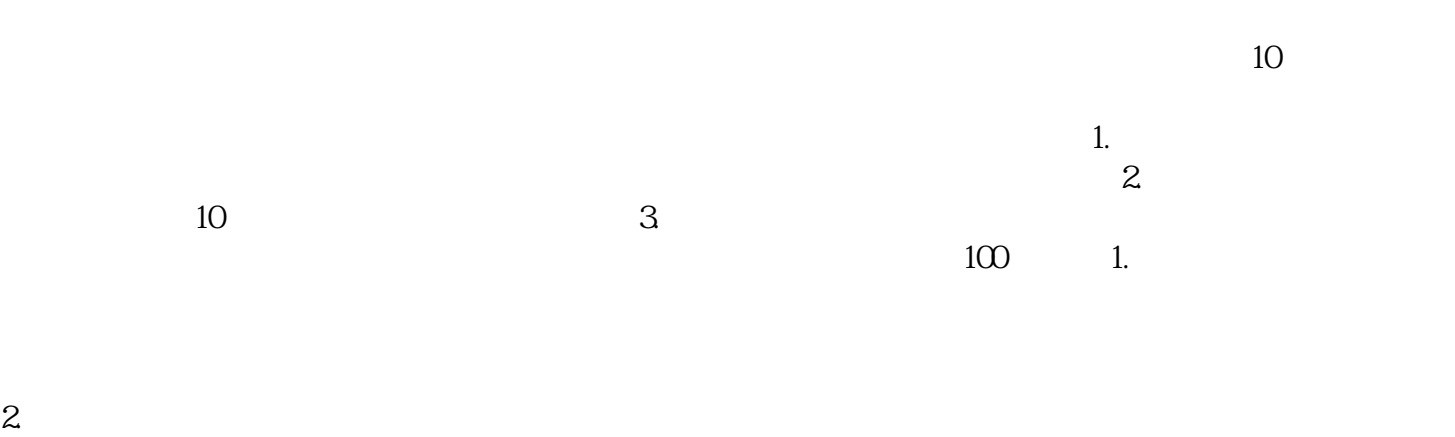

 $\sim$  3. Geometric system is the system of  $\sim$  3. Geometric system is  $\sim$  3.

 $4.$ 

1  $\tilde{z}$ 3

 $1.$ 

- $2.$  $3 \thinspace$
- $4\overline{ }$
- $5\,$  $6 \,$
- $7.$
- $8.$
- 1. 档案存放调档;
- $2.$  $3 \sim$   $3 \sim$
- $4.$  $5\,$
- $6\,$
- $7.$ 8. 退休疑难问题档案。

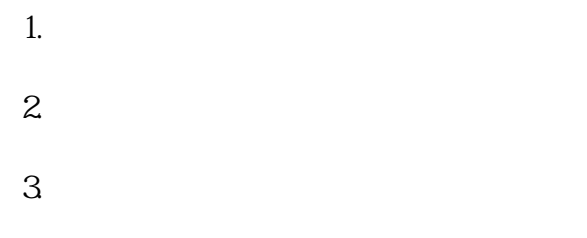

 $\mathbb{R}$  is a set of the set of the set of the set of the set of the set of the set of the set of the set of the set of the set of the set of the set of the set of the set of the set of the set of the set of the set of th